CI Updates Nightly Builds

> Mihai Patrascoiu CERN / IT- ST- PDS

**CERN** 

#### CI – setup overview

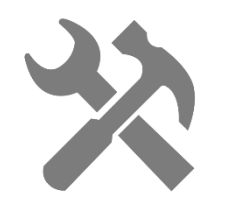

- Build for different platforms
- Code-related tasks (e.g.: static analysis)

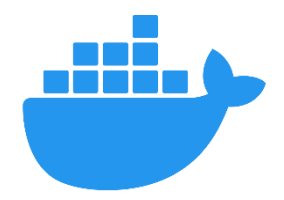

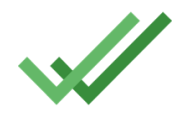

- Create Docker image with EOS installed
- Testing infrastructure (docker + k8s)
- Publish RPMs

EOS Workshop 2018 – *[New CI Platform for EOS and XrootD](https://indico.cern.ch/event/656157/contributions/2866316/attachments/1595436/2526739/eos_ci_workshop_2018.pdf)* EOS Workshop 2019 – *[EOS Testing Service development: leveraging CI + Kubernetes](https://indico.cern.ch/event/775181/contributions/3292097/attachments/1789801/2915583/eos_workshop.pdf)*

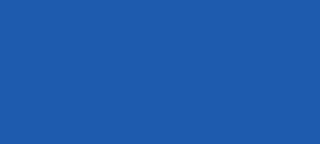

#### $CI - 2018$  and now

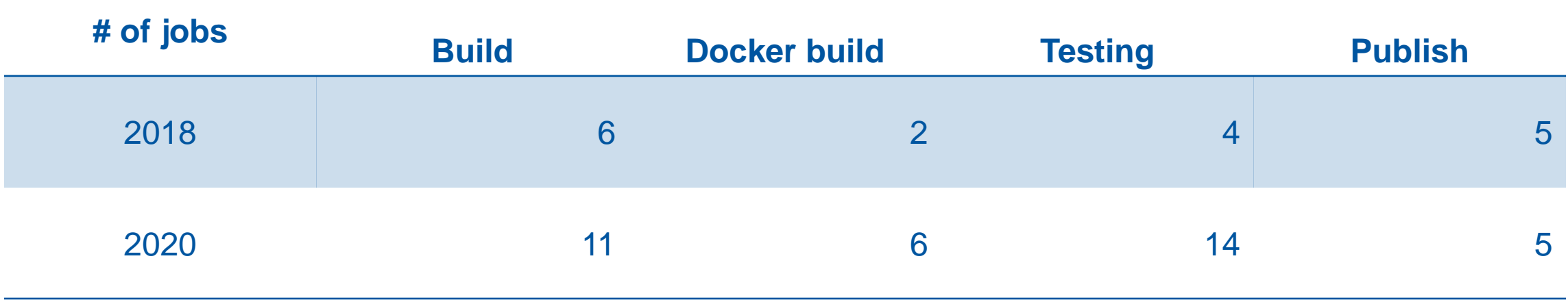

- Execution time:  $40m \rightarrow 1h$  (or more)

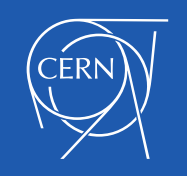

#### Reflections on the CI

- Clear tendency of pipeline functionality to grow
- Execution time increases
- Pipeline may become congested (e.g.: many jobs, not enough runners)
- Runners reach dreaded OOM/timeout (e.g.: 2 build jobs on the same runner)

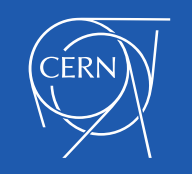

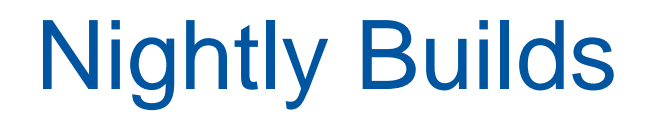

Goal: commit pipeline should be fast again

- Compile *non-production* builds just once per day
- Perform more intensive tests
- Implemented via templated .gitlab-ci.yml

… good place for *esoteric* builds

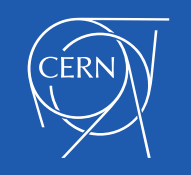

#### Nightly Builds – what changed?

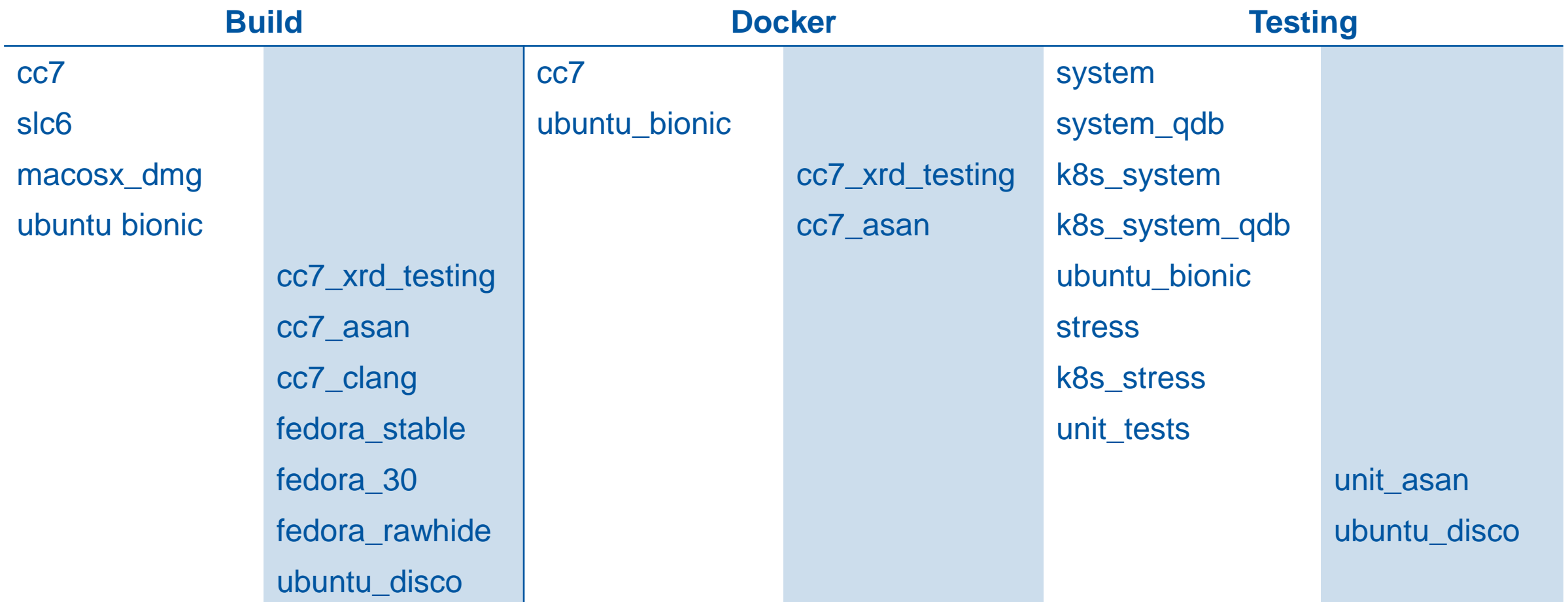

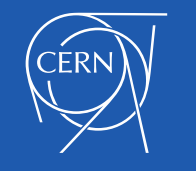

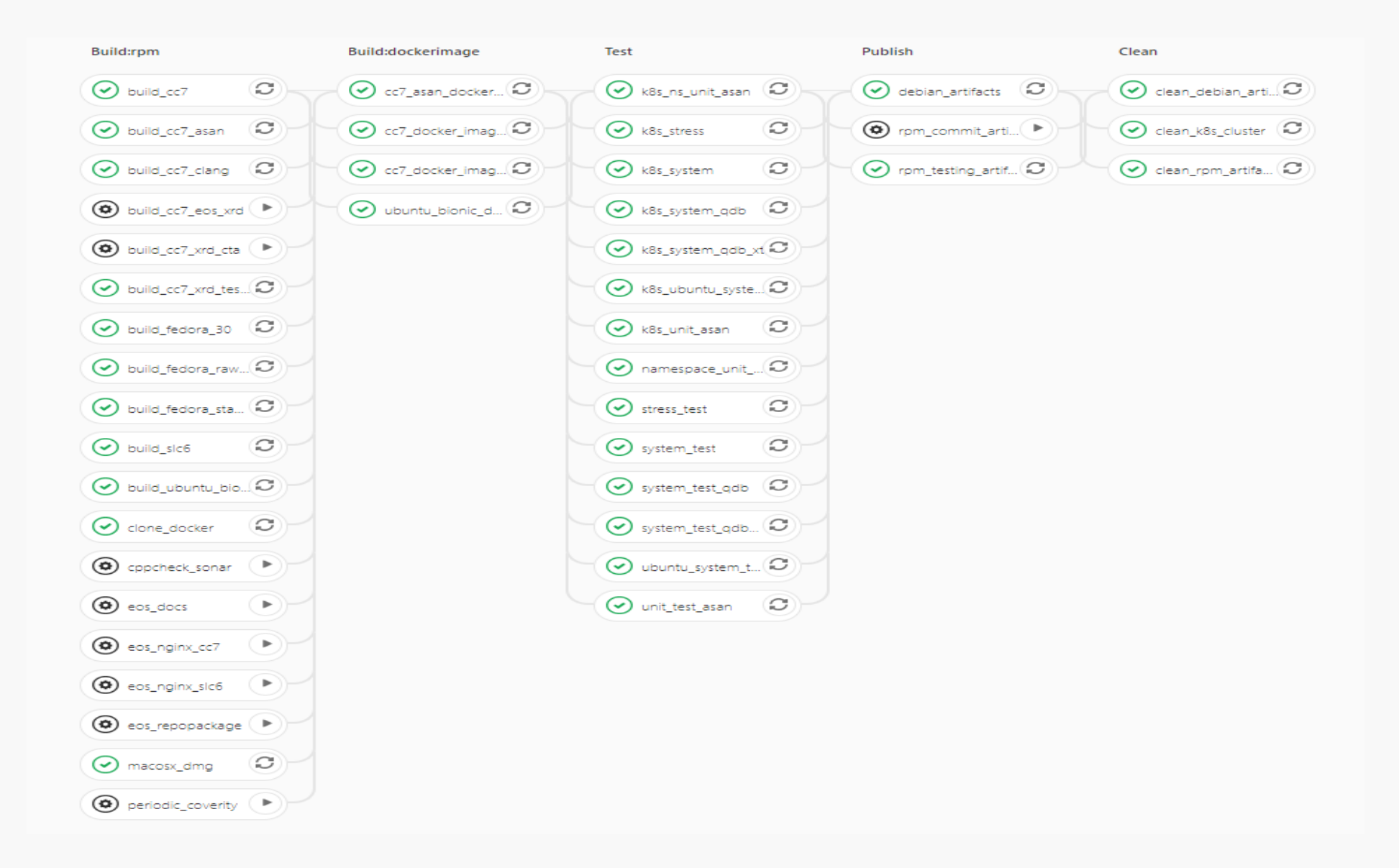

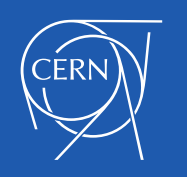

#### Esoteric builds – asan

- Compile EOS with address sanitizer enabled
- Support provided via CMake and rpmbuild (tested only on CC7)
- Identified linking problems between shared and static libraries
- Run in CI unit tests  $\rightarrow$  few problems discovered

(limited scope and good practices [collections, shared\_pointers])

\$ cmake3 ../ -DASAN=1 # <==> gcc -fsanitize=address

#### \$ rpmbuild --with asan [..]

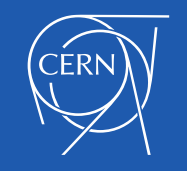

#### Esoteric builds – clang

- Replace gdb devtoolset with Ilvm-toolset
- Support provided via CMake and rpmbuild (tested only on CC7)

```
$ cmake3 ../ -DCLANG=1
```

```
$ rpmbuild --with clang [..]
```
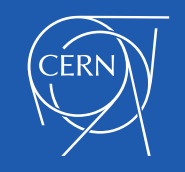

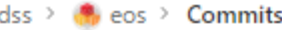

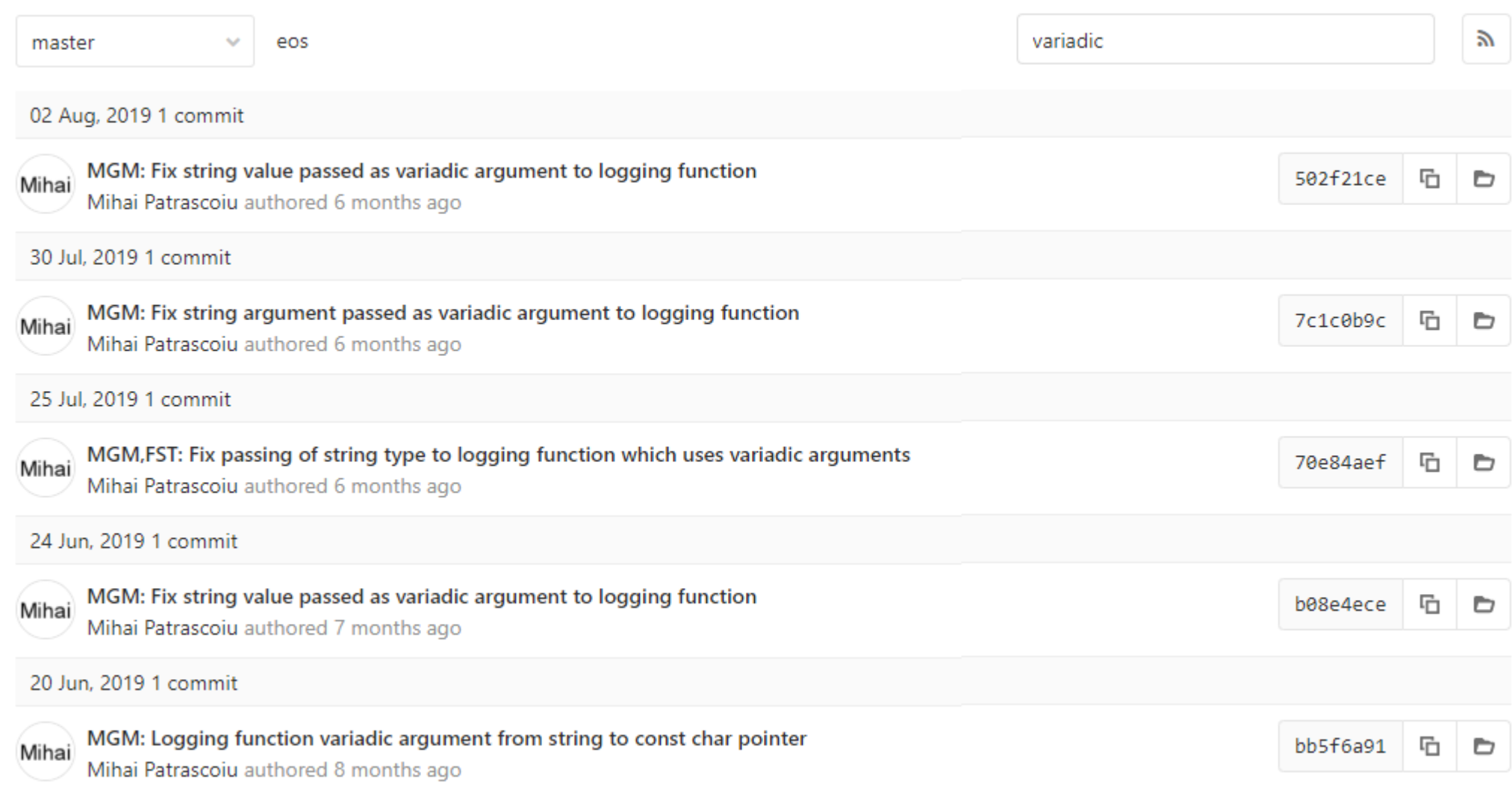

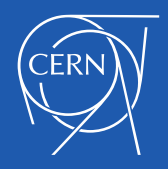

#### **Conclusions**

• Left unchecked, the CI entropy increases

 $\rightarrow$  constant effort to keep it in check

• Further improvements are possible (and desirable)

 $\rightarrow$  reduce build times even more by "upgraded-base" CC7 (Fabio Luchetti)

 $\rightarrow$  split testing into nightly

• Trying out different builds brings benefits

 $\rightarrow$  different compilers, different errors warnings

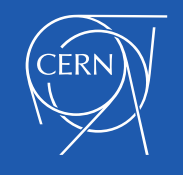

CI Updates Code Coverage

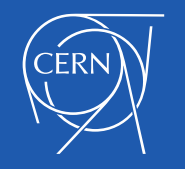

# Coverage build

- **Experimental** build that enables code coverage
- Uses gcov/lcov stack
- CMake and rpmbuild support

```
$ cmake3 ../ -DCOVERAGE=1 –DCOV_CROSS_PROFILE=1
$ make coverage-report
```

```
$ rpmbuild --with coverage [..]
```
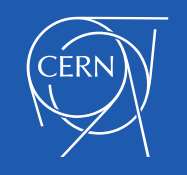

#### Coverage make targets

make raw-code-trace  $\qquad \qquad #$  lcov capture all coverage data filtered-trace-server # lcov capture only server filtered-trace-client # lcov capture only client

coverage-server # html report of server capture coverage-client # html report of client capture

Note: certain subdirectories are filtered from the server capture (console, unit\_tests, 3rd party libraries)

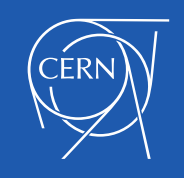

#### Coverage mechanism in EOS

- Code coverage traces are printed at the end of binary execution (great for binaries, bad for EOS shared libraries)
- Note: can force flush by calling gcov\_flush()
- Implemented SIGPROF signal handlers in MGM, FST & NS libraries
	- Upon signal, call gcov\_flush()
	- Also call signal handler on all *coverage\_plugin* libraries loaded by me

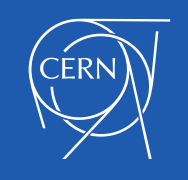

## Coverage mechanism in EOS (cont'd)

- Coverage feature is only compiled/enabled in the coverage build
- Signal-handler must be enabled via EOS COVERAGE\_REPORT environment variable (may never be too safe)

# # if unsure, don't try on production server

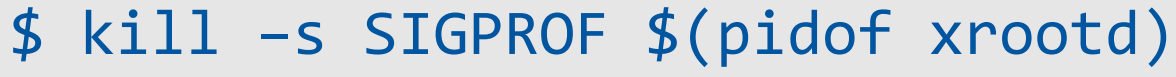

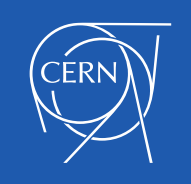

# Coverage and the CI

- EOS is compiled using coverage option
- -DCOV CROSS PROFILE  $\rightarrow$  defines coverage data & source directories  $\rightarrow$  produces a separate eos-coverage RPM
- Coverage docker image is built & deployed in containers
- All tests are executed (system, fusex client, stress, unit)
- Coverage trace files are collected from each container
- Coverage traces files are aggregated into one using lcov
- Final HTML report is done

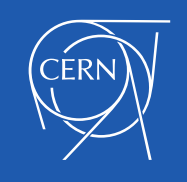

# Coverage and the CI (cont'd)

• Exact process may be seen at:

[gitlab.cern.ch/eos/eos-docker/coverage/eos-coverage-ci.sh](https://gitlab.cern.ch/eos/eos-docker/blob/master/coverage/eos-coverage-ci.sh)

• EOS CI coverage reports:

[storage-ci.web.cern.ch/storage-ci/eos-coverage-reports/](http://storage-ci.web.cern.ch/storage-ci/eos-coverage-report/)

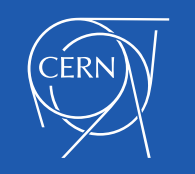

# Thank you for your time!

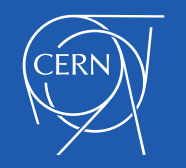

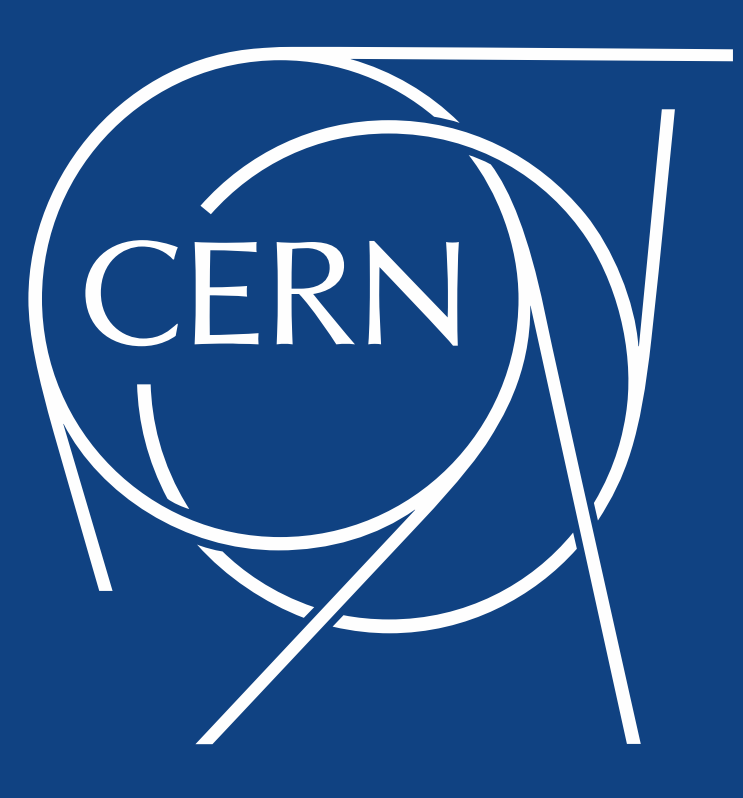